# <span id="page-0-0"></span>IFT159 Analyse et programmation Chapitre 4 — Structures sélectives

Gabriel Girard

Département d'informatique<br>
S SHERBROOKE

22 décembre 2015

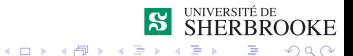

1/56 Analyse et programmation

### Chapitre 4 — Structures sélectives

- [Nécessité de la sélection](#page-2-0)
- 2 [Expressions logiques](#page-5-0)
- **3** Énoncés de sélection en  $C++$ 
	- [Syntaxe de l'énoncé «](#page-33-0)if»
	- [Syntaxe de l'énoncé « switch »](#page-51-0)
- 4 [Exemples](#page-63-0)
- 5 [Présentation des sorties](#page-65-0)
- 6 [Jeu d'essais](#page-82-0)
- 7 [Modifiabilité et analogie](#page-89-0)
- 8 [Exemples d'erreurs](#page-96-0)
- 9 [Exercices](#page-102-0)

<span id="page-2-0"></span>[Nécessité de la sélection](#page-2-0)

### Structures sélectives

- 1 [Nécessité de la sélection](#page-2-0)
- 2 [Expressions logiques](#page-5-0)
- **3** Énoncés de sélection en  $C++$ 
	- [Syntaxe de l'énoncé «](#page-33-0)if»
	- [Syntaxe de l'énoncé « switch »](#page-51-0)
- 4 [Exemples](#page-63-0)
- 5 [Présentation des sorties](#page-65-0)
- 6 [Jeu d'essais](#page-82-0)
- 7 [Modifiabilité et analogie](#page-89-0)
- 8 [Exemples d'erreurs](#page-96-0)
- **[Exercices](#page-102-0)**

<span id="page-3-0"></span>[Nécessité de la sélection](#page-3-0)

### Nécessité de la sélection

Exemple de besoin

Exemple 1 : trouver la valeur absolue d'un nombre.

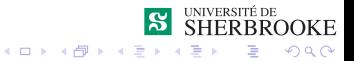

<span id="page-4-0"></span>L[Nécessité de la sélection](#page-4-0)

### Nécessité de la sélection

Exemple de besoin

Exemple 2 : déterminer si la valeur d'un nombre est paire ou impaire.

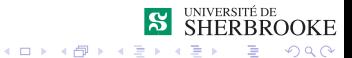

### <span id="page-5-0"></span>Structures sélectives

- [Nécessité de la sélection](#page-2-0)
- 2 [Expressions logiques](#page-5-0)
- **3** Énoncés de sélection en  $C++$ 
	- [Syntaxe de l'énoncé «](#page-33-0)if»
	- [Syntaxe de l'énoncé « switch »](#page-51-0)
- 4 [Exemples](#page-63-0)
- 5 [Présentation des sorties](#page-65-0)
- 6 [Jeu d'essais](#page-82-0)
- 7 [Modifiabilité et analogie](#page-89-0)
- 8 [Exemples d'erreurs](#page-96-0)
- **[Exercices](#page-102-0)**

### <span id="page-6-0"></span>Opérateurs logiques

Deux types d'opérateurs : relation et logiques ;

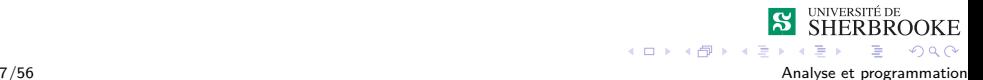

## <span id="page-7-0"></span>Opérateurs logiques

Deux types d'opérateurs : relation et logiques ;

Tableau des opérateurs :

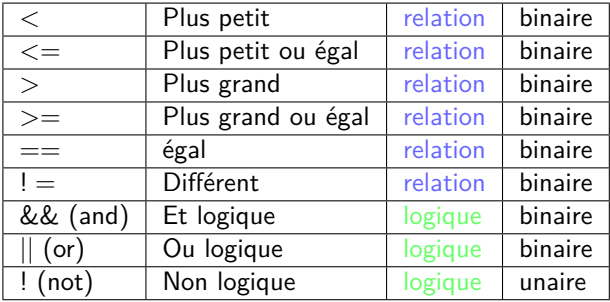

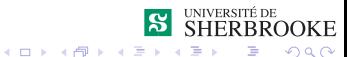

7/56 Analyse et programmation

### <span id="page-8-0"></span>Opérateurs logiques et prédicat

Un opérateur de relation prend (en général) deux variables d'un certain type et renvoie une valeur de vérité.

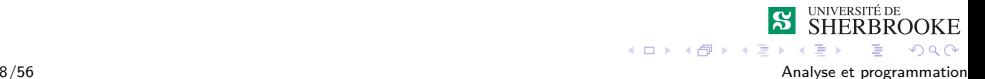

## <span id="page-9-0"></span>Opérateurs logiques et prédicat

- Un opérateur de relation prend (en général) deux variables d'un certain type et renvoie une valeur de vérité.
- Un opérateur de logique prend (en général) deux variables qui sont des valeurs de vérité et renvoie une valeur de vérité.

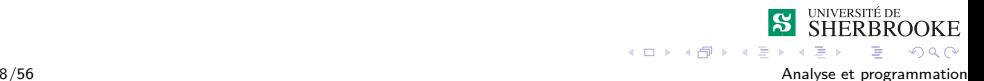

<span id="page-10-0"></span> $E_{\text{X}$ pressions logiques

## Opérateurs logiques et prédicat

- Un opérateur de relation prend (en général) deux variables d'un certain type et renvoie une valeur de vérité.
- Un opérateur de logique prend (en général) deux variables qui sont des valeurs de vérité et renvoie une valeur de vérité.
- Une fonction qui renvoie une valeur de vérité est appelée un prédicat.

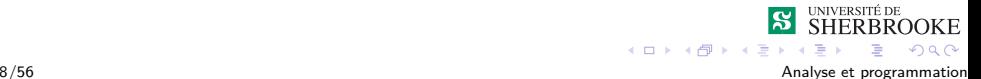

<span id="page-11-0"></span> $E_{\text{X}$ pressions logiques

# Opérateurs logiques et prédicat

- Un opérateur de relation prend (en général) deux variables d'un certain type et renvoie une valeur de vérité.
- Un opérateur de logique prend (en général) deux variables qui sont des valeurs de vérité et renvoie une valeur de vérité.
- Une fonction qui renvoie une valeur de vérité est appelée un prédicat.
- Son nom doit contenir un verbe :

```
bool est une annee bisextile(int);
```
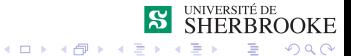

# <span id="page-12-0"></span>Types de données de base bool

Valeurs de vérité : vrai (true) ou faux (false)

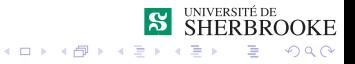

# <span id="page-13-0"></span>Types de données de base bool

Valeurs de vérité : vrai (true) ou faux (false)

■ Opérations : && (and), | | (or) et ! (not)

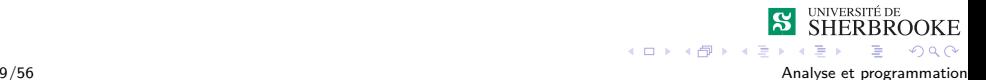

# <span id="page-14-0"></span>Types de données de base bool

- Valeurs de vérité : vrai (true) ou faux (false)
- Opérations : && (and), | | (or) et ! (not)
- Le nom de la donnée doit contenir un verbe

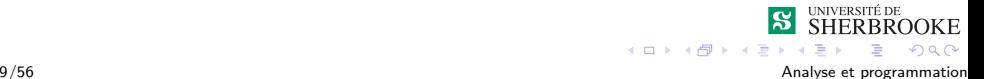

# <span id="page-15-0"></span>Types de données de base bool

- Valeurs de vérité : vrai (true) ou faux (false)
- Opérations : && (and), | | (or) et ! (not)
- Le nom de la donnée doit contenir un verbe
- **bool est un echec, continuer;**

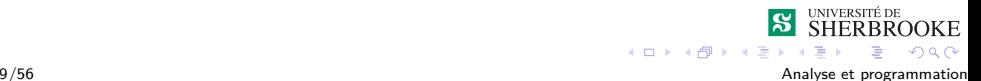

# <span id="page-16-0"></span>Types de données de base bool

- Valeurs de vérité : vrai (true) ou faux (false)
- Opérations : && (and), | | (or) et ! (not)
- Le nom de la donnée doit contenir un verbe
- **bool est un echec, continuer;**

```
est un echec = true;
```
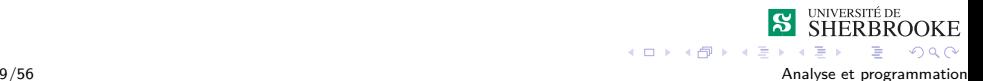

# <span id="page-17-0"></span>Types de données de base bool

- Valeurs de vérité : vrai (true) ou faux (false)
- Opérations : && (and),  $||$  (or) et ! (not)
- Le nom de la donnée doit contenir un verbe
- **bool est un echec, continuer;**

```
est un echec = true;
```
continuer = !est un echec &&  $(x > 0)$ ;

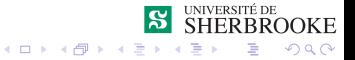

# <span id="page-18-0"></span>Types de données de base bool

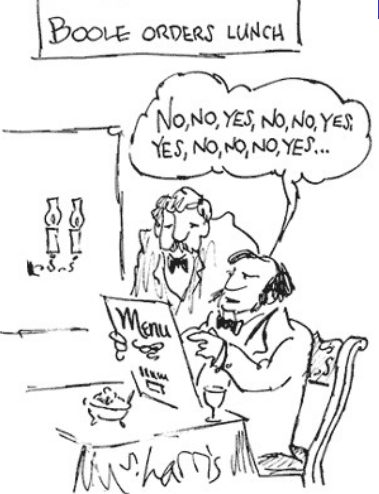

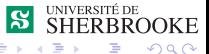

10/56 Analyse et programmation

### <span id="page-19-0"></span>Opérateurs de relation

int nb1, nb2; float val ; char lettre ;

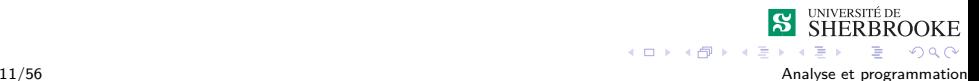

#### <span id="page-20-0"></span>Opérateurs de relation

```
int nb1, nb2;
float val ;
char lettre ;
nb1 < 10 ;
nb1 == nb2;20.0 \leq x \leq \text{val};
lettre != 'a';
((nb1 + nb2) / 2) > 50;
```
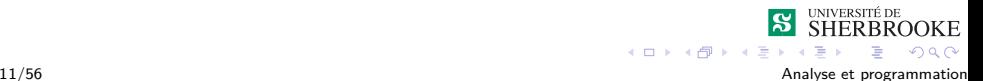

### <span id="page-21-0"></span>Opérateurs logiques

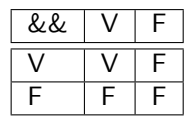

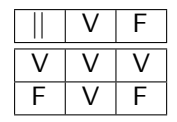

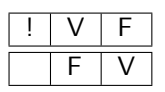

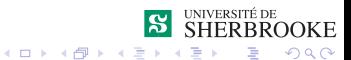

12/56 Analyse et programmation

### <span id="page-22-0"></span>Opérateurs logiques

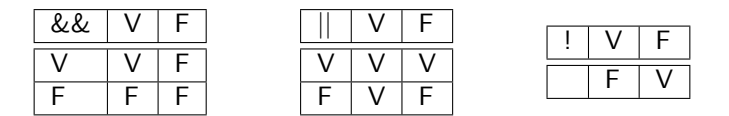

#### Exemple

```
(nb1 < 10) & (nb2 > 50)
```

```
(lettre \langle 'z' \rangle $||$ (lettre > 'a')
```
 $!(($  val < 62.25) & (nb1 >5))

 $ORO$ 

## <span id="page-23-0"></span>Règles de préscéance

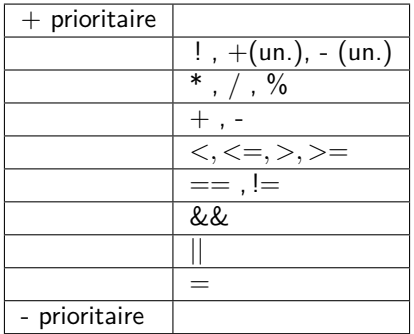

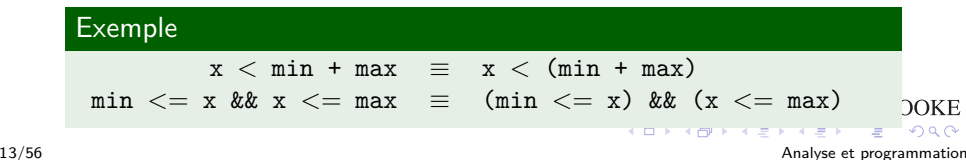

#### <span id="page-24-0"></span>Relations entre les caractères

 $\blacksquare$  '0'  $\lt$  '1'  $\lt$  ...  $\lt$  '9'

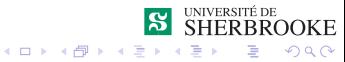

14/56 Analyse et programmation

#### <span id="page-25-0"></span>Relations entre les caractères

 $\blacksquare$  '0'  $\lt$  '1'  $\lt$  ...  $\lt$  '9' 'A' *<* 'B' *< ... <* 'Z'

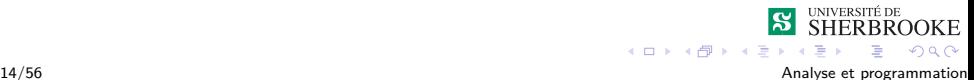

#### <span id="page-26-0"></span>Relations entre les caractères

- $\blacksquare$  '0'  $\lt$  '1'  $\lt$  ...  $\lt$  '9'
- 'A' *<* 'B' *< ... <* 'Z'
- 'a' *<* 'b' *< ... <* 'z'

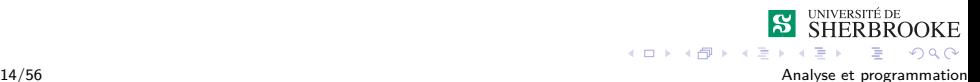

#### <span id="page-27-0"></span>Relations entre les caractères

- $\blacksquare$  '0'  $\lt$  '1'  $\lt$  ...  $\lt$  '9'
- 'A' *<* 'B' *< ... <* 'Z'
- 'a' *<* 'b' *< ... <* 'z'
- chiffre *<* majuscule *<* minuscule

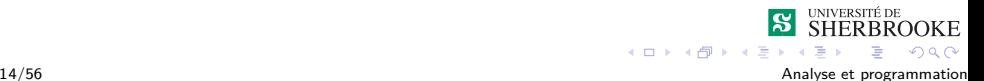

<span id="page-28-0"></span>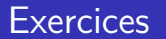

Quelle est la valeur de l'expression (lettre *<*= 'z') || (lettre =*>* 'a') sachant que lettre contient une lettre minuscule ?

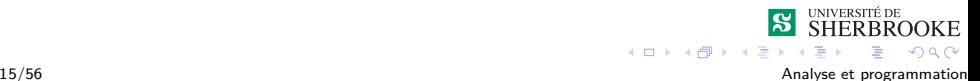

<span id="page-29-0"></span>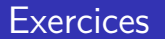

Quelle est la valeur de l'expression (lettre *<*= 'z') || (lettre =*>* 'a') sachant que lettre contient une lettre minuscule ? Expression pour tester si  $\times$  est compris dans l'interval  $[-50,+50]$ .

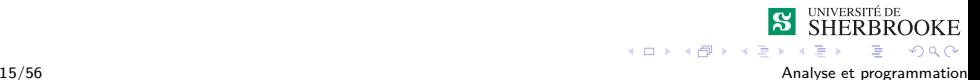

#### <span id="page-30-0"></span>**Exercices**

- Quelle est la valeur de l'expression (lettre *<*= 'z') || (lettre =*>* 'a') sachant que lettre contient une lettre minuscule ?
- Expression pour tester si  $\times$  est compris dans l'interval  $[-50,+50]$ .
- Expression pour tester si  $x$  est en dehors de l'interval  $[-50, +50]$ .

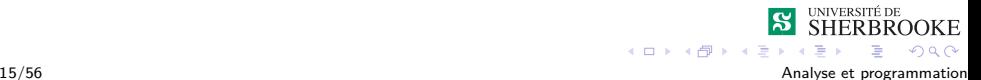

#### <span id="page-31-0"></span>**Exercices**

- Quelle est la valeur de l'expression (lettre *<*= 'z') || (lettre =*>* 'a') sachant que lettre contient une lettre minuscule ?
- Expression pour tester si  $\times$  est compris dans l'interval  $[-50,+50]$ .
- Expression pour tester si  $x$  est en dehors de l'interval  $[-50, +50]$ .
- Expression pour tester si x est compris dans l'interval  $]-50,-20]$ ou dans l'interval ]20,50].

# <span id="page-32-0"></span>Structures sélectives

- [Nécessité de la sélection](#page-2-0)
- 2 [Expressions logiques](#page-5-0)
- **3** Énoncés de sélection en  $C++$ 
	- [Syntaxe de l'énoncé «](#page-33-0)if»
	- [Syntaxe de l'énoncé « switch »](#page-51-0)
- 4 [Exemples](#page-63-0)
- 5 [Présentation des sorties](#page-65-0)
- 6 [Jeu d'essais](#page-82-0)
- 7 [Modifiabilité et analogie](#page-89-0)
- 8 [Exemples d'erreurs](#page-96-0)
- **[Exercices](#page-102-0)**

<span id="page-33-0"></span>[Énoncés de sélection en C++](#page-33-0)

[Syntaxe de l'énoncé «](#page-33-0)if»

# Énoncé if : syntaxe

#### **if** ( condition ) *enonce\_vrai*

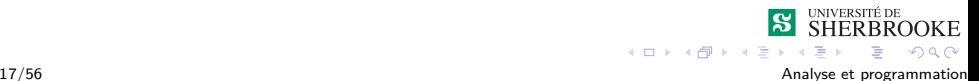

<span id="page-34-0"></span>[Énoncés de sélection en C++](#page-34-0)

[Syntaxe de l'énoncé «](#page-34-0)if»

# Énoncé if : syntaxe

- **if** ( condition ) *enonce\_vrai*
- **if** ( condition ) *enonce\_vrai*

else

*enonce\_faux*

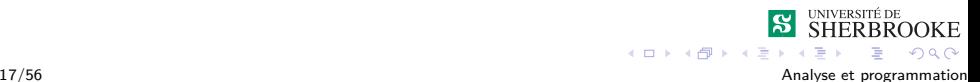

<span id="page-35-0"></span>[Énoncés de sélection en C++](#page-35-0)

[Syntaxe de l'énoncé «](#page-35-0)if»

# Énoncé if

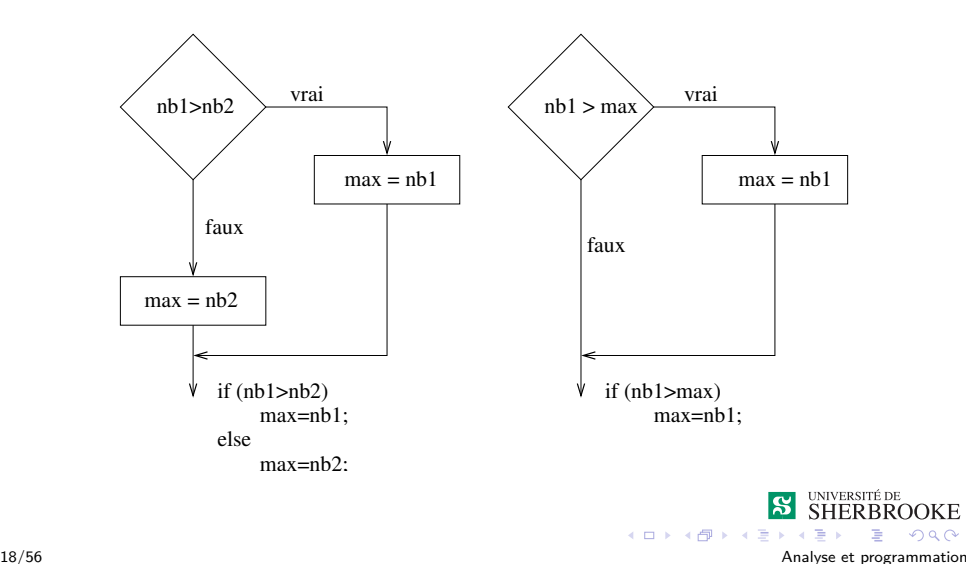
<span id="page-36-0"></span>[Syntaxe de l'énoncé «](#page-36-0)if»

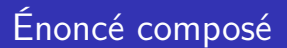

#### Énoncé simple vs énoncé composé

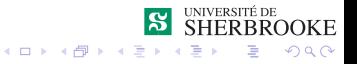

19/56 Analyse et programmation

<span id="page-37-0"></span>[Syntaxe de l'énoncé «](#page-37-0)if»

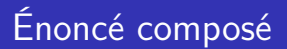

- Énoncé simple vs énoncé composé
- Un énoncé composé (bloc) est une séquence d'énoncés entre { }.

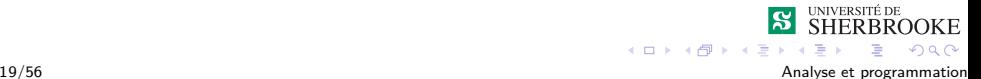

<span id="page-38-0"></span>[Syntaxe de l'énoncé «](#page-38-0)if»

# Énoncé composé : exemple

```
if (va11 > va12){
    int temp ;
    temp = val1;
    val1 = val2;
    val2 = temp ;}
```
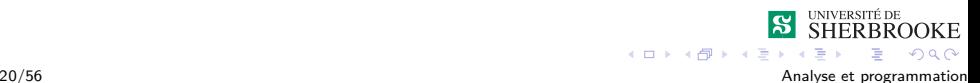

<span id="page-39-0"></span>[Syntaxe de l'énoncé «](#page-39-0)if»

# Énoncé if : syntaxe suggéré

```
if ( condition )
  {
       enonce_vrai
  }
```
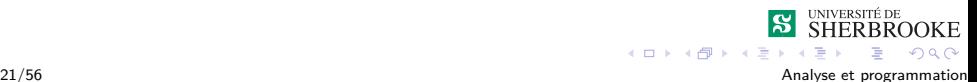

<span id="page-40-0"></span>[Syntaxe de l'énoncé «](#page-40-0)if»

# Énoncé if : syntaxe suggéré

```
if ( condition )
  {
       enonce_vrai
 }
if ( condition )
  {
       enonce_vrai
 }
 else
  {
       enonce_faux
 }
```
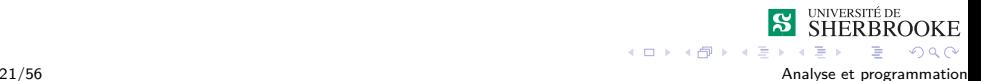

<span id="page-41-0"></span>[Syntaxe de l'énoncé «](#page-41-0)if»

# Énoncés if emboîtés

La partie *enonce\_vrai* et *enonce\_faux* d'un if peuvent être n'importe quel énoncé connu, donc en particulier d'autres énoncés if.

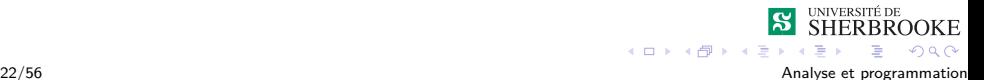

<span id="page-42-0"></span>[Syntaxe de l'énoncé «](#page-42-0)if»

# Énoncés if emboîtés

- La partie *enonce\_vrai* et *enonce\_faux* d'un if peuvent être n'importe quel énoncé connu, donc en particulier d'autres énoncés if.
- On peut donc construire des énoncés à plusieurs alternatives (if emboîtés).

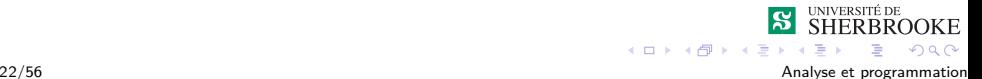

<span id="page-43-0"></span>[Syntaxe de l'énoncé «](#page-43-0)if»

# Énoncés if emboîtés : exemple

Dans un ensemble de valeurs entières, on désire connaître le nombre de valeurs négatives, positives et nulles.

```
if ( nombre > 0)
    compt_pos = compt_pos + 1;
else
    if ( nombre == 0 )
        compt_nul = compt_nul + 1;
    else
        compt\_neg = compt\_neg + 1;
```
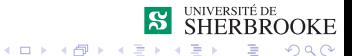

23/56 Analyse et programmation

<span id="page-44-0"></span>[Syntaxe de l'énoncé «](#page-44-0)if»

# Énoncés if emboîtés : exemple

```
if ( nombre > 0 )
{
     compt_pos = compt_pos + 1;
}
else
{
     if ( nombre == 0){
          \text{compt\_null} = \text{compt\_null} + 1;
     }
     else
     {
          compt\_neg = compt\_neg + 1;
     }
}
                                              \leftarrow \Box
```
 $AB + AB$ 

 $2Q$ 

<span id="page-45-0"></span>[Syntaxe de l'énoncé «](#page-45-0)if»

### Lisibilité des if emboîtés

#### Comment écrire une multitude de if emboîtés?

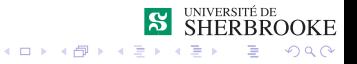

<span id="page-46-0"></span>[Syntaxe de l'énoncé «](#page-46-0)if»

### Lisibilité des if emboîtés

Comment écrire une multitude de if emboîtés?

**Problème de lisibilité accru** 

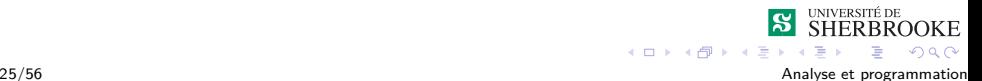

<span id="page-47-0"></span> $\overline{\phantom{a}}$ Énoncés de sélection en C $++$ 

[Syntaxe de l'énoncé «](#page-47-0)if»

### Lisibilité des if emboîtés

- Comment écrire une multitude de if emboîtés?
- **Problème de lisibilité accru**
- $\blacksquare \Longrightarrow$  Risque d'erreur supplémentaire

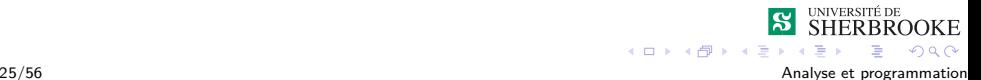

<span id="page-48-0"></span>[Syntaxe de l'énoncé «](#page-48-0)if»

# Lisibilité des "if" emboîtés

La côte A est attribuée pour une évaluation totale supérieur à 85, B si supérieur à 70, C si supérieur à 55, D si supérieur à 40, E dans les autres cas.

Écrire la portion de code réalisant ceci.

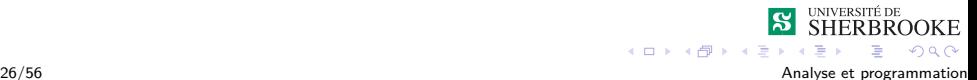

<span id="page-49-0"></span>[Syntaxe de l'énoncé «](#page-49-0)if»

### Lisibilité des "if" emboîtés

if (eval\_tot  $> 85$ ) cout  $\langle \langle \cdot \rangle A \rangle$ : else if (eval\_tot > 70) cout  $\langle\langle$  'B' ; else if (eval\_tot > 55) cout  $\langle\langle \cdot, \cdot \rangle \rangle$ : else if (eval tot  $> 40$ ) cout  $\langle\langle \cdot, \cdot \rangle \rangle$ : else

cout  $<<$  'E' :

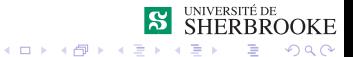

<span id="page-50-0"></span>[Syntaxe de l'énoncé «](#page-50-0)if»

#### Lisibilité des "if" emboîtés

```
if (eval tot > 85)
{
               cout \langle \langle \cdot \rangle A \rangle:
}
else if (eval_tot > 70)
{
               cout \langle\langle \cdot, \cdot \rangle :
}
else if (eval_tot > 55)
{
               cout \langle\langle \cdot, \cdot \rangle \rangle :
}
else if (eval_tot > 40)
{
               cout \langle\langle \cdot, \cdot \rangle \rangle:
}
else
{
               cout << 'E' ;
}
```
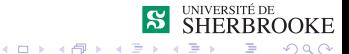

28/56 Analyse et programmation

<span id="page-51-0"></span>[Syntaxe de l'énoncé « switch »](#page-51-0)

### L'énoncé « switch »

Cet énoncé permet de faire des sélections à alternatives multiples.

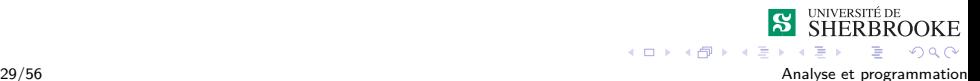

<span id="page-52-0"></span>[Syntaxe de l'énoncé « switch »](#page-52-0)

- Cet énoncé permet de faire des sélections à alternatives multiples.
- La sélection doit être basée sur une variable ou une expression de type obligatoirement entier ou caractère (sélecteur).

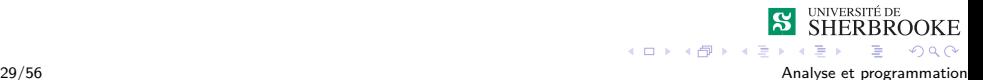

<span id="page-53-0"></span>[Syntaxe de l'énoncé « switch »](#page-53-0)

- Cet énoncé permet de faire des sélections à alternatives multiples.
- La sélection doit être basée sur une variable ou une expression de type obligatoirement entier ou caractère (sélecteur).
- Le sélecteur sera ensuite comparé à des valeurs particulières constantes (des étiquettes de cas).

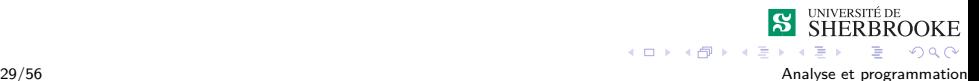

<span id="page-54-0"></span>[Syntaxe de l'énoncé « switch »](#page-54-0)

- Cet énoncé permet de faire des sélections à alternatives multiples.
- La sélection doit être basée sur une variable ou une expression de type obligatoirement entier ou caractère (sélecteur).
- Le sélecteur sera ensuite comparé à des valeurs particulières constantes (des étiquettes de cas).
- Le type du sélecteur et celui des étiquettes doivent être identiques.

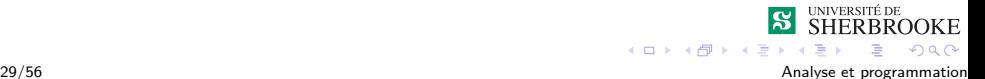

<span id="page-55-0"></span>[Syntaxe de l'énoncé « switch »](#page-55-0)

- Cet énoncé permet de faire des sélections à alternatives multiples.
- La sélection doit être basée sur une variable ou une expression de type obligatoirement entier ou caractère (sélecteur).
- Le sélecteur sera ensuite comparé à des valeurs particulières constantes (des étiquettes de cas).
- Le type du sélecteur et celui des étiquettes doivent être identiques.
- Ceci est interprété comme suit : « Au cas où le sélecteur vaut une valeur particulière alors effectuer. . . ».

<span id="page-56-0"></span>[Syntaxe de l'énoncé « switch »](#page-56-0)

# L'énoncé « switch » :exemple

Simulons un guichet automatique où les transactions possibles sont :

le dépot symbolisé par la lettre « d » ;

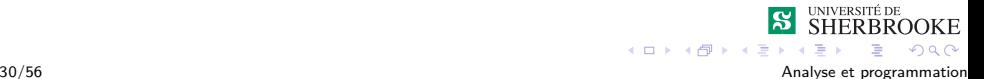

<span id="page-57-0"></span>[Syntaxe de l'énoncé « switch »](#page-57-0)

# L'énoncé « switch » :exemple

Simulons un guichet automatique où les transactions possibles sont :

le dépot symbolisé par la lettre « d » ; le retrait le retrait symbolisé par la lettre « r » ;

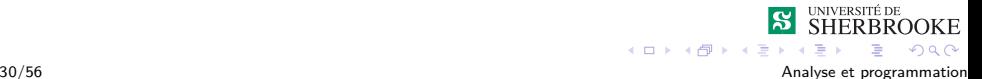

<span id="page-58-0"></span>[Syntaxe de l'énoncé « switch »](#page-58-0)

# L'énoncé « switch » :exemple

Simulons un guichet automatique où les transactions possibles sont :

le dépot symbolisé par la lettre « d » ; le retrait le retrait symbolisé par la lettre « r » ; le solde symbolisé par la lettre « s » ;

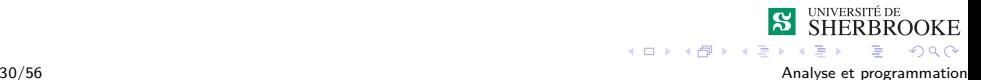

<span id="page-59-0"></span>[Syntaxe de l'énoncé « switch »](#page-59-0)

## L'énoncé « switch » :exemple

Simulons un guichet automatique où les transactions possibles sont :

le dépot symbolisé par la lettre « d » ; le retrait le retrait symbolisé par la lettre « r » ; le solde symbolisé par la lettre « s » ; le transfert symbolisé par la lettre « t » et

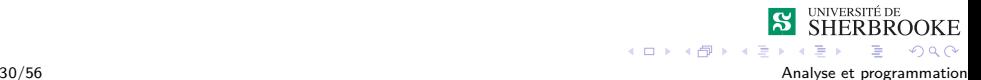

<span id="page-60-0"></span>[Syntaxe de l'énoncé « switch »](#page-60-0)

## L'énoncé « switch » :exemple

Simulons un guichet automatique où les transactions possibles sont :

le dépot symbolisé par la lettre « d » ; le retrait le retrait symbolisé par la lettre « r » ; le solde symbolisé par la lettre « s » ; le transfert symbolisé par la lettre « t » et le paiement symbolisé par la lettre « p ».

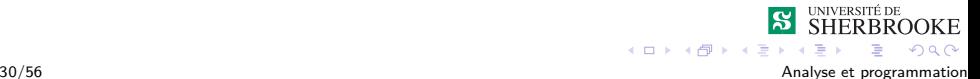

<span id="page-61-0"></span>[Syntaxe de l'énoncé « switch »](#page-61-0)

### L'énoncé « switch » :exemple

```
switch (code_transaction)
        {
             case 'd': case 'D': depot() ;
                       break ;
             case 'r': case 'R': retrait() ;
                       break ;
             case 's': case 'S' : solde() ;
                       break ;
             case 't': case 'T' : transfert() ;
                       break ;
             case 'p': case 'P' : paiement() ;
                       break ;
             default : cout << "Erreur de code" << endl ;
        }
                                                 SHERBROOKE
                                      イロト イ団ト イミトメ
                                                     D.
                                                       ORO31/56 Analyse et programmation
```
<span id="page-62-0"></span> $\overline{\mathsf{L}}$  [Énoncés de sélection en C++](#page-62-0)

[Syntaxe de l'énoncé « switch »](#page-62-0)

## Cas général du « switch »

```
switch (selecteur) // type int ou char
{
        case et1:
                   enonces_1;
                   break ;
        case et2:
                   enonces_2;
                   break ;
        case et3:
                   enonces_3;
                   break ;
        default : enonces_sinon ;
}
```
**SHERBROOKE** 

Þ  $-28$ 

 $4$  ロ ト イ ロ ト イ ヨ ト

32/56 Analyse et programmation

### <span id="page-63-0"></span>Structures sélectives

- [Nécessité de la sélection](#page-2-0)
- **2** [Expressions logiques](#page-5-0)
- **3** Énoncés de sélection en  $C++$ 
	- [Syntaxe de l'énoncé «](#page-33-0)if»
	- [Syntaxe de l'énoncé « switch »](#page-51-0)
- 4 [Exemples](#page-63-0)
- 5 [Présentation des sorties](#page-65-0)
- 6 [Jeu d'essais](#page-82-0)
- 7 [Modifiabilité et analogie](#page-89-0)
- 8 [Exemples d'erreurs](#page-96-0)
- **[Exercices](#page-102-0)**

## <span id="page-64-0"></span>Salaires

Écrire un programme calculant le salaire brut et le salaire net d'un employé connaissant son nombre d'heures travaillées et le taux horaire auquel il travaille. Des déductions à la source sont imposées comme suit : \$25 pour tout salaire inférieur à \$250, 10% pour tout gain compris entre \$250 et \$750 et pour les gains supérieurs à \$750, 15% sur la tranche excédentaire des \$750. On veut que la personne en charge de la paie soit informée du fonctionnement du programme.

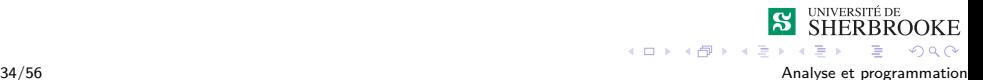

# <span id="page-65-0"></span>Structures sélectives

- [Nécessité de la sélection](#page-2-0)
- 2 [Expressions logiques](#page-5-0)
- **3** Énoncés de sélection en  $C++$ 
	- [Syntaxe de l'énoncé «](#page-33-0)if»
	- [Syntaxe de l'énoncé « switch »](#page-51-0)
- 4 [Exemples](#page-63-0)
- 5 [Présentation des sorties](#page-65-0)
- 6 [Jeu d'essais](#page-82-0)
- 7 [Modifiabilité et analogie](#page-89-0)
- 8 [Exemples d'erreurs](#page-96-0)
- **[Exercices](#page-102-0)**

<span id="page-66-0"></span>**L**[Présentation des sorties](#page-66-0)

#### Présentation des sorties

■ On peut améliorer la présentation de la sortie (fixer le nombre de décimales, exiger la notation décimale ou la notation scientifique...)

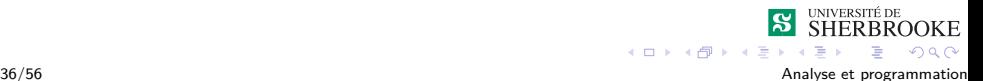

<span id="page-67-0"></span>**L**[Présentation des sorties](#page-67-0)

#### Présentation des sorties

On peut améliorer la présentation de la sortie (fixer le nombre de décimales, exiger la notation décimale ou la notation scientifique...)

```
#include <iomanip>
```
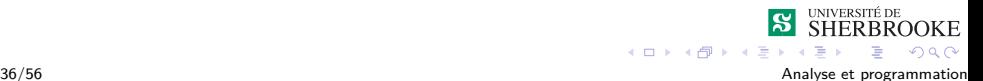

<span id="page-68-0"></span>**L**[Présentation des sorties](#page-68-0)

#### Présentation des sorties

- On peut améliorer la présentation de la sortie (fixer le nombre de décimales, exiger la notation décimale ou la notation scientifique...)
- #include *<*iomanip*>*
- **D**étails dans le manuel.

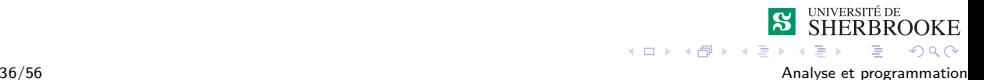

<span id="page-69-0"></span>[Présentation des sorties](#page-69-0)

### Présentation des sorties

fixed, scientific

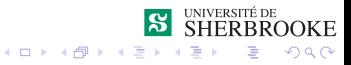

37/56 Analyse et programmation

<span id="page-70-0"></span>[Présentation des sorties](#page-70-0)

#### Présentation des sorties

- fixed, scientific
- left, right

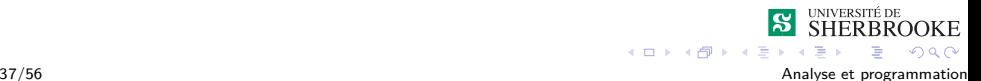

<span id="page-71-0"></span>[Présentation des sorties](#page-71-0)

#### Présentation des sorties

- fixed, scientific
- left, right
- setw (iomanip)

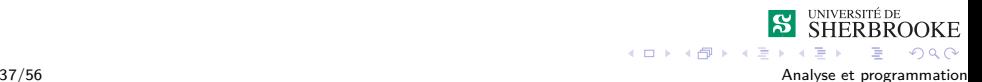
- <span id="page-72-0"></span>fixed, scientific
- left, right
- setw (iomanip)
- setprecision (iomanip)

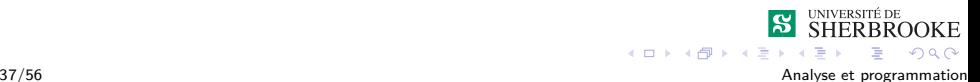

- <span id="page-73-0"></span>fixed, scientific
- left, right
- setw (iomanip)
- setprecision (iomanip)
- setfill (iomanip)

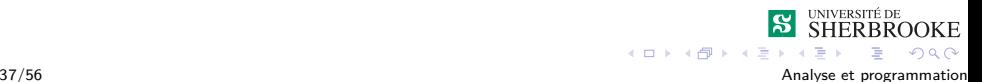

- <span id="page-74-0"></span>fixed, scientific
- $\blacksquare$  left, right
- setw (iomanip)
- setprecision (iomanip)
- setfill (iomanip)
- setbase (iomanip)

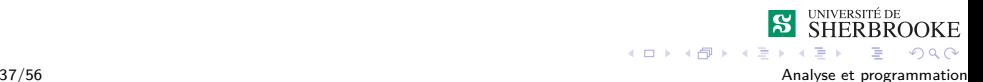

#### <span id="page-75-0"></span>Présentation des sorties

```
#include <iostream>
#include <iomanip>
double f1=33.1234567899;
int val1 = 34;
cout \ll setprecision(9) \ll f1 \ll endl;
cout << fixed << f1 << endl;
cout << scientific << f1 << endl;
cout \ll setw(10) \ll left \llval1 \ll endl;
cout \ll setw(10) \ll right \ll val1 \ll endl;
cout \lt setw(10) \lt 77 \lt endl:
cout \langle \langle 110 \rangle \langle \langle 2 \rangle \rangle = 0x^{\frac{1}{2}} \langle \langle 3e^{i\pi/2} \rangle = 16<< 110 << " = o" << 110 << 110 << 110;
```
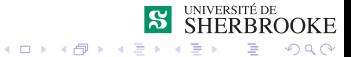

38/56 Analyse et programmation

#### <span id="page-76-0"></span>Présentation des sorties

```
#include <iostream>
#include <iomanip>
double f1=33.1234567899;
int val1 = 34:
cout << "--------------------------" << endl
     << "Tests pour la precision " << endl
     << "--------------------------" << endl;
cout \lt\lt "Defaut (6): "\lt\lt f1 \lt\lt endl :
cout << "De 5: "<< setprecision(5) << f1 << endl;
cout << "Precedante: "<< f1 << endl ;
cout << "De 9: "<< setprecision(9) << f1 << endl;
cout << "Precedante: "<< f1 << endl ;
```
 $\equiv$   $\Omega$ 

<span id="page-77-0"></span>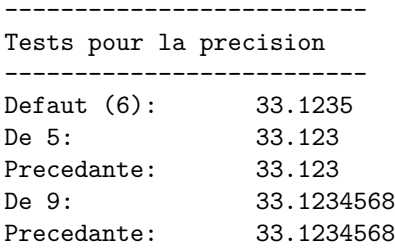

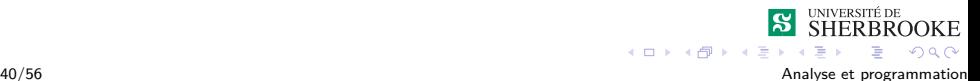

#### <span id="page-78-0"></span>Présentation des sorties

```
<< "Tests pour la notation " << endl
     << "--------------------------" << endl;
cout << "Fixe (9): "<< fixed << f1 << endl;
cout << "Scientifique (9): " << scientific << f1 << endl;
cout << "---------------------------------------" << endl
     << "Teste pour la largeur et l'alignement " << endl
     << "---------------------------------------" << endl;
\text{count} < \text{"largeur(10)} - \text{gauche}: \text{"<}\text{setw(10)} < \text{left} < \text{vall}< \text{endl};cout<<"largeur(10) - droite : "<<setw(10)<<right<<val1<< endl;
\text{count} \leq \text{"largeur}(10) - \text{droite : "} \leq \text{setfill('x')}<< setw(10) << 77 << endl;
cout << "largeur (defaut) : "<< val1 << endl;
```
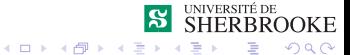

41/56 Analyse et programmation

```
--------------------------
Tests pour la notation
 --------------------------
Fixe (9): 33.123456790
Scientifique (9): 3.312345679e+01
   ---------------------------------------
Tests pour la largeur et l'alignement
----------------------------------------
largeur (10) - gauche : 34
largeur (10) - droite : 34largeur (10) - droite : xxxxxxxx77
largeur (defaut) : 34
```
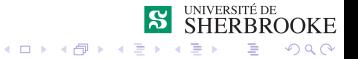

#### <span id="page-80-0"></span>Présentation des sorties

cout << "---------------------------------------" << endl << " Tests pour la base " << endl << "---------------------------------------" << endl; cout  $\ll$  "Base 10, 16 et 8 : "  $\ll$  110  $\ll$  " = 0x" $\ll$  setbase(16)  $<< 110 <<$  " =  $0$ "  $<< 110 << 110$   $<< 110$   $<< 110$   $<< 110$   $<< 110$   $<< 110$   $<< 110$   $<< 110$   $<< 110$   $<< 110$   $<< 110$   $<< 110$   $<< 110$   $<< 110$   $<< 110$   $<< 110$   $<< 110$   $<< 110$   $<< 110$   $<< 110$   $<< 110$   $<< 110$   $<< 110$   $<< 110$   $<< 110$ cout  $\lt\lt$  "Derniere base (110): " $\lt\lt$  110  $\lt\lt$  endl : cout << "Dernier ajustement : "<< setw (10)<< val1 << endl ;

#### <span id="page-81-0"></span>Présentation des sorties

--------------------------------------- Tests pour la base --------------------------------------- Base 10, 16 et 8 : 110 =  $0x6e = 0156$ Derniere base (110): 156 Dernier ajustement : xxxxxxxx42

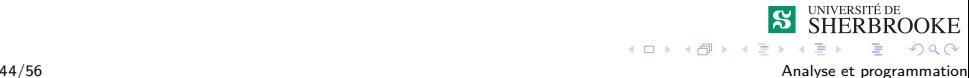

# <span id="page-82-0"></span>Structures sélectives

- [Nécessité de la sélection](#page-2-0)
- **2** [Expressions logiques](#page-5-0)
- **3** Énoncés de sélection en  $C++$ 
	- [Syntaxe de l'énoncé «](#page-33-0)if»
	- [Syntaxe de l'énoncé « switch »](#page-51-0)
- 4 [Exemples](#page-63-0)
- 5 [Présentation des sorties](#page-65-0)
- 6 [Jeu d'essais](#page-82-0)
- 7 [Modifiabilité et analogie](#page-89-0)
- 8 [Exemples d'erreurs](#page-96-0)
- **[Exercices](#page-102-0)**

<span id="page-83-0"></span>Comment vérifier l'exactitude des résultats.

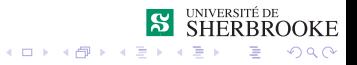

- <span id="page-84-0"></span>Comment vérifier l'exactitude des résultats.
- Problème : Lire trois lettres et afficher celle qui est alphabétiquement la plus petite.

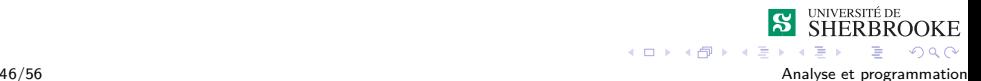

<span id="page-85-0"></span>**Jeu de tests :** Pour être assuré que l'algorithme fonctionne (avant l'implmentation) et que le programme fonctionne il faut par traçage manuel (faire en exercice) et par jeu d'essai :

Placer la plus petite lettre en 1er, puis 2ième puis 3ième position.

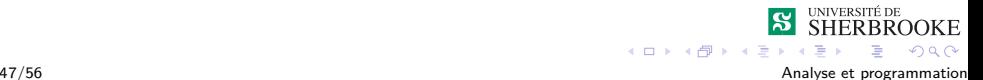

<span id="page-86-0"></span>**Jeu de tests :** Pour être assuré que l'algorithme fonctionne (avant l'implmentation) et que le programme fonctionne il faut par traçage manuel (faire en exercice) et par jeu d'essai :

- Placer la plus petite lettre en 1er, puis 2ième puis 3ième position.
- $\blacksquare$  Tester les cas limites :

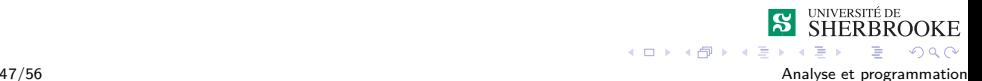

<span id="page-87-0"></span>**Jeu de tests :** Pour être assuré que l'algorithme fonctionne (avant l'implmentation) et que le programme fonctionne il faut par traçage manuel (faire en exercice) et par jeu d'essai :

- Placer la plus petite lettre en 1er, puis 2ième puis 3ième position.
- $\blacksquare$  Tester les cas limites :
	- $\Diamond$  la + petite apparaît deux fois.

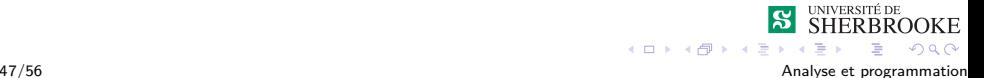

<span id="page-88-0"></span>**Jeu de tests :** Pour être assuré que l'algorithme fonctionne (avant l'implmentation) et que le programme fonctionne il faut par traçage manuel (faire en exercice) et par jeu d'essai :

- Placer la plus petite lettre en 1er, puis 2ième puis 3ième position.
- $\blacksquare$  Tester les cas limites :
	- $\Diamond$  la + petite apparaît deux fois.
	- $\Diamond$  la + petite apparaît trois fois.

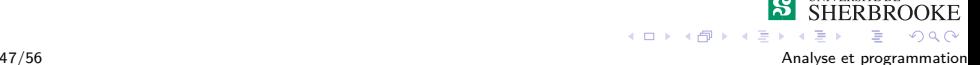

# <span id="page-89-0"></span>Structures sélectives

- [Nécessité de la sélection](#page-2-0)
- 2 [Expressions logiques](#page-5-0)
- **3** Énoncés de sélection en  $C++$ 
	- [Syntaxe de l'énoncé «](#page-33-0)if»
	- [Syntaxe de l'énoncé « switch »](#page-51-0)
- 4 [Exemples](#page-63-0)
- 5 [Présentation des sorties](#page-65-0)
- 6 [Jeu d'essais](#page-82-0)
- 7 [Modifiabilité et analogie](#page-89-0)
- 8 [Exemples d'erreurs](#page-96-0)
- **[Exercices](#page-102-0)**

# <span id="page-90-0"></span>Modifiabilité

■ On peut modifier une solution existante (maintenance).

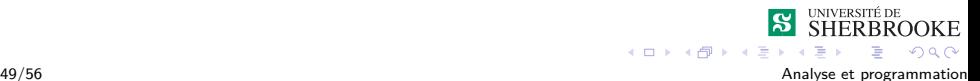

# <span id="page-91-0"></span>Modifiabilité

- On peut modifier une solution existante (maintenance).
- On peut avoir un nouveau problème qui s'avère très similaire à une solution existante.

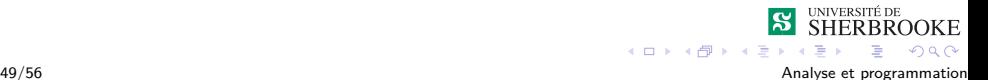

# <span id="page-92-0"></span>Modifiabilité

- On peut modifier une solution existante (maintenance).
- On peut avoir un nouveau problème qui s'avère très similaire à une solution existante.
- La solution existante doit pouvoir être adaptée.

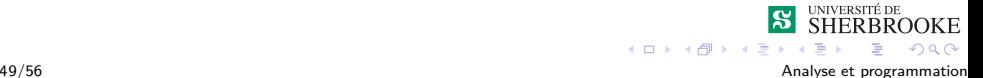

## <span id="page-93-0"></span>Modifiabilité : Exemple

Écrire un programme calculant le salaire brut et le salaire net d'un employé connaissant son nombre d'heures travaillées et le taux horaire auquel il travaille. Cet employé peut avoir fait des heures supplémentaires qui sont payées une fois et demi le tarif normal. Normalement un employé travaille 35.5 heures. Des déductions à la source sont imposées comme suit : \$25 pour tout salaire inférieur à \$250, 10% pour tout gain compris entre \$250 et \$750 et pour les gains supérieurs à \$750 15% sur la tranche excédentaire des \$750. On veut que la personne en charge de la paie soit informée du fonctionnement du programme.

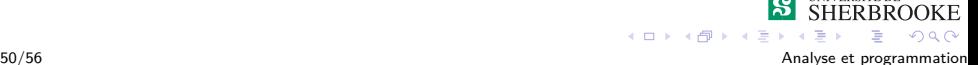

# <span id="page-94-0"></span>Solution par analogie

Il arrive parfois qu'un nouveau problème soit similaire à un ancien déjà solutionné mais dans un autre domaine et avec une formulation différente.

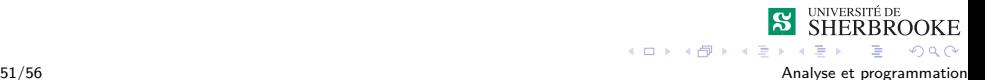

# <span id="page-95-0"></span>Solution par analogie

- Il arrive parfois qu'un nouveau problème soit similaire à un ancien déjà solutionné mais dans un autre domaine et avec une formulation différente.
- Exemple : Une compagnie d'assurance accorde, en fin d'année, une ristourne à tous ses détenteurs de polices. Le taux de la ristourne est de 3.5% de la prime pour tous, et une ristourne additionnelle de 1% de la prime est accordée à tous ceux qui n'ont pas fait de réclamation durant l'année. Faire l'analyse, la conception et l'implantation de ce problème.

 $299$ 

 $4$  ロ  $\rightarrow$   $4$   $\overline{7}$   $\rightarrow$   $4$   $\overline{2}$   $\rightarrow$ 

# <span id="page-96-0"></span>Structures sélectives

- [Nécessité de la sélection](#page-2-0)
- 2 [Expressions logiques](#page-5-0)
- **3** Énoncés de sélection en  $C++$ 
	- [Syntaxe de l'énoncé «](#page-33-0)if»
	- [Syntaxe de l'énoncé « switch »](#page-51-0)
- 4 [Exemples](#page-63-0)
- 5 [Présentation des sorties](#page-65-0)
- 6 [Jeu d'essais](#page-82-0)
- 7 [Modifiabilité et analogie](#page-89-0)
- 8 [Exemples d'erreurs](#page-96-0)
- **[Exercices](#page-102-0)**

## <span id="page-97-0"></span>Exemples d'erreurs

■ F-18 - pas de «else» dans un «if» car condition supposément jamais fausse.

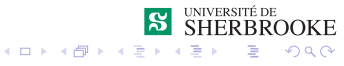

- <span id="page-98-0"></span>■ F-18 - pas de «else» dans un «if» car condition supposément jamais fausse.
- Lancement de fusée raté utilisait nombre de secondes dans une journées  $= 86400$  (plutôt que le temps sidéral - 86,164.1) secondes)

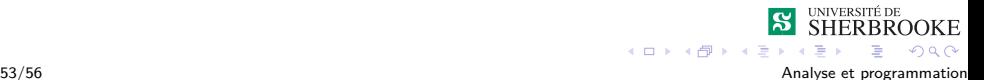

- <span id="page-99-0"></span>■ F-18 - pas de «else» dans un «if» car condition supposément jamais fausse.
- Lancement de fusée raté utilisait nombre de secondes dans une journées  $= 86400$  (plutôt que le temps sidéral - 86,164.1) secondes)
- Capsule Mercury mauvais calcul de la durée d'une orbite. Entrée manuelle dans l'atmosphère (terre au mauvais endroit lors de la rentrée) (n'utilisait pas le temps sidéral).

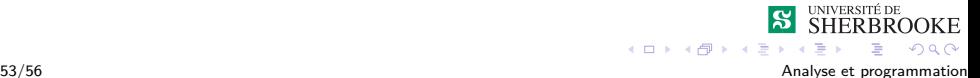

- <span id="page-100-0"></span>■ F-18 - pas de «else» dans un «if» car condition supposément jamais fausse.
- Lancement de fusée raté utilisait nombre de secondes dans une journées  $= 86400$  (plutôt que le temps sidéral - 86,164.1 secondes)
- Capsule Mercury mauvais calcul de la durée d'une orbite. Entrée manuelle dans l'atmosphère (terre au mauvais endroit lors de la rentrée) (n'utilisait pas le temps sidéral).
- Bateau de guerre américaine mauvais ciblage Fait feu sur un navire marchand mexicain (erreur de  $180^\circ$ ).

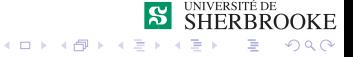

- <span id="page-101-0"></span>■ F-18 - pas de «else» dans un «if» car condition supposément jamais fausse.
- Lancement de fusée raté utilisait nombre de secondes dans une journées  $= 86400$  (plutôt que le temps sidéral - 86,164.1 secondes)
- Capsule Mercury mauvais calcul de la durée d'une orbite. Entrée manuelle dans l'atmosphère (terre au mauvais endroit lors de la rentrée) (n'utilisait pas le temps sidéral).
- Bateau de guerre américaine mauvais ciblage Fait feu sur un navire marchand mexicain (erreur de  $180^\circ$ ).
- **Panne des longues distance de AT&T (1990)** Mauvaise utilisation d'un énoncé break dans un «if» et un «switch».  $(1, 1)$   $(1, 1)$   $(1, 1)$   $(1, 1)$   $(1, 1)$   $(1, 1)$

# <span id="page-102-0"></span>Structures sélectives

- [Nécessité de la sélection](#page-2-0)
- **2** [Expressions logiques](#page-5-0)
- **3** Énoncés de sélection en  $C++$ 
	- [Syntaxe de l'énoncé «](#page-33-0)if»
	- [Syntaxe de l'énoncé « switch »](#page-51-0)
- 4 [Exemples](#page-63-0)
- 5 [Présentation des sorties](#page-65-0)
- 6 [Jeu d'essais](#page-82-0)
- 7 [Modifiabilité et analogie](#page-89-0)
- 8 [Exemples d'erreurs](#page-96-0)
- 9 [Exercices](#page-102-0)

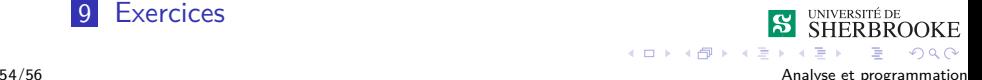

<span id="page-103-0"></span>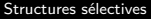

#### **Exercices**

```
Que fait le programme suivant :
int main()
{
   float valeur;
   cout << "Entrez la valeur : " ;
   cin >> valeur ;
   if (valeur \langle -459.67 \ranglecout << "Aie! Très froid....." << endl;
   else if (valeur \langle -40.0 \rangle)
       cout << "Hum... C'est du pareil au meme." << endl;
   else if (valeur < 32.0)
       cout << " Crac. Commence a faire froid..." << endl;
   else if (valeur < 212.0)
       cout << "Ok..Ca se réchauffe..." << endl;
   else cout << "Ouf!! Il fait chaud" << endl;
   return 0;
                                                         SHERBROOKE
}
                                           イロト イ押ト イヨト イヨト
                                                              \equiv \Omega
```
<span id="page-104-0"></span>**1** Écrivez un programme qui transforme une note de musique de la série constituée par les lettres de l'alphabeten sa note équivalente dans la série constituée de syllabes. N.B. : les notes sont A (la), B (si), C (do), D (ré), E (mi), F (fa) et G (sol).

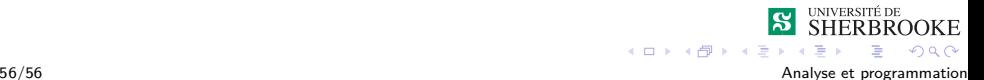

- <span id="page-105-0"></span>**1** Écrivez un programme qui transforme une note de musique de la série constituée par les lettres de l'alphabeten sa note équivalente dans la série constituée de syllabes. N.B. : les notes sont A (la), B (si), C (do), D (ré), E (mi), F (fa) et G (sol).
- 2 Écrivez un programme qui fait l'inverse de 1.

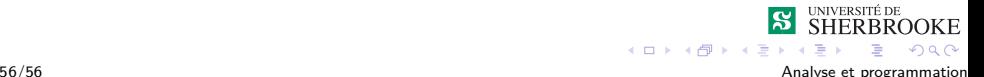

- <span id="page-106-0"></span>**1** Écrivez un programme qui transforme une note de musique de la série constituée par les lettres de l'alphabeten sa note équivalente dans la série constituée de syllabes. N.B. : les notes sont A (la), B (si), C (do), D (ré), E (mi), F (fa) et G (sol).
- 2 Écrivez un programme qui fait l'inverse de 1.
- 3 Écrivez un programme qui reçoit une vitesse v en entrée et qui attribue une amende selon les normes suivantes : v *<* 50 (aucune amende), 50 ≤ v ≤ 70 (amende de \$100), 70 ≤ v *<* 80 (amende de \$200), 80 ≤ v *<* 90 (amende de \$400) et  $v > 90$  (amende de \$800).